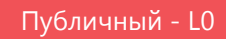

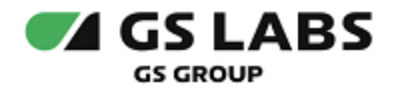

# Сервис авторизации и проверки доступа

## Общее описание

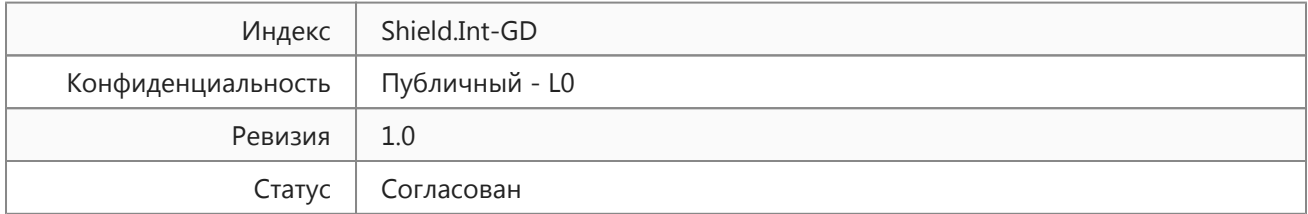

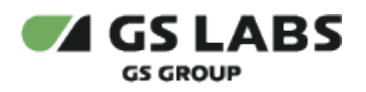

## Содержание

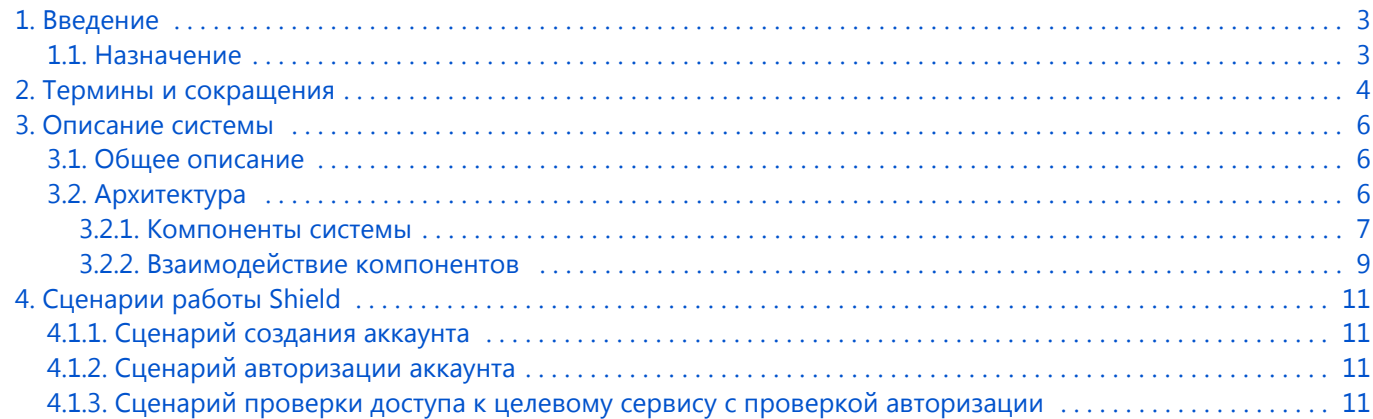

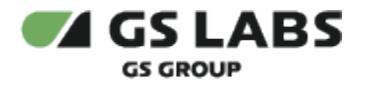

## <span id="page-2-0"></span>1. Введение

#### <span id="page-2-1"></span>1.1. Назначение

Документ содержит общее описание **Сервиса авторизации и проверки доступа** (далее в документе используется условное наименование данного сервиса - **Shield**) и предназначен для широкого круга специалистов.

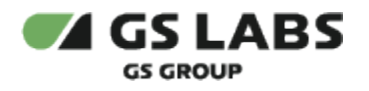

## <span id="page-3-0"></span>2. Термины и сокращения

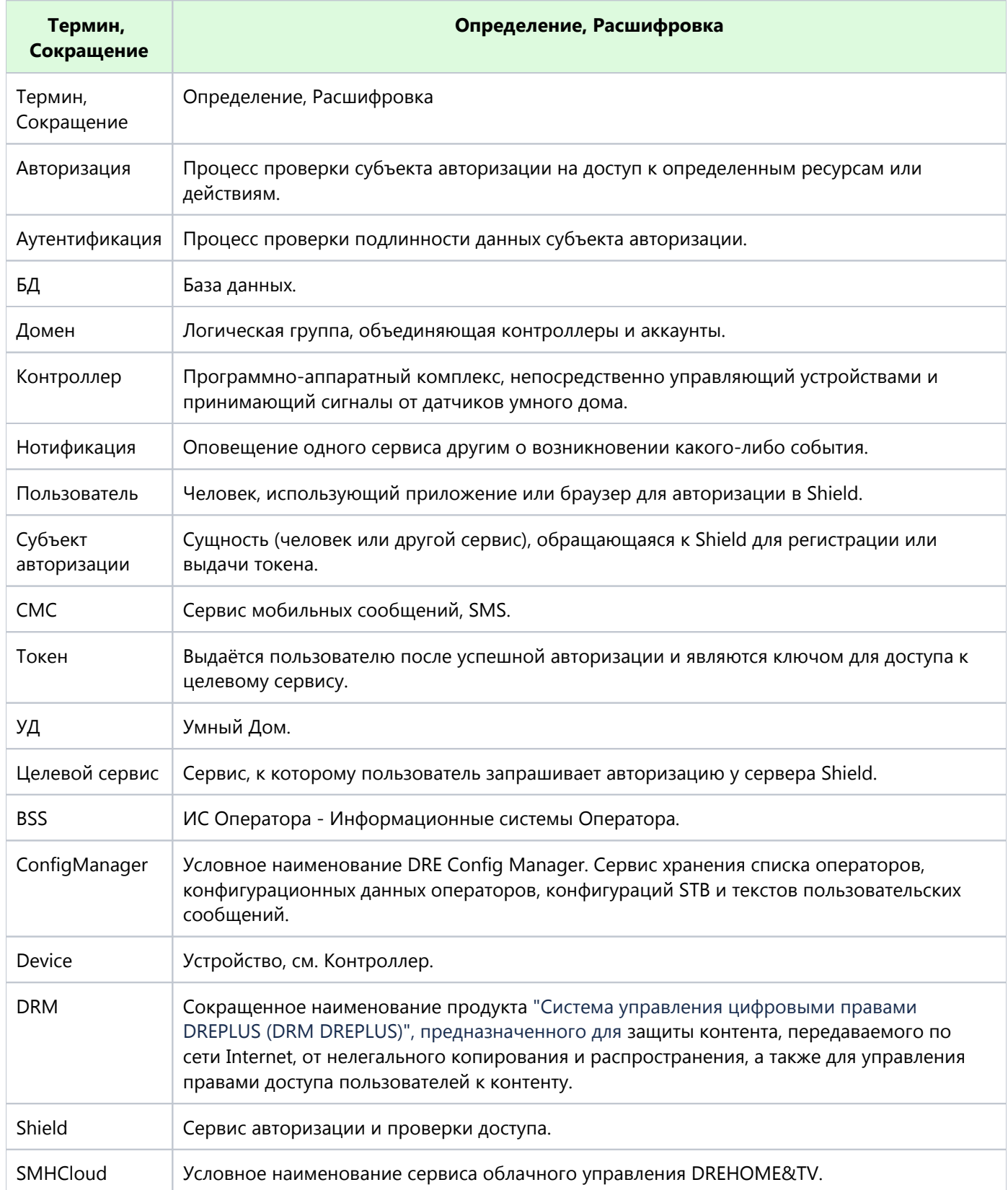

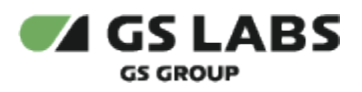

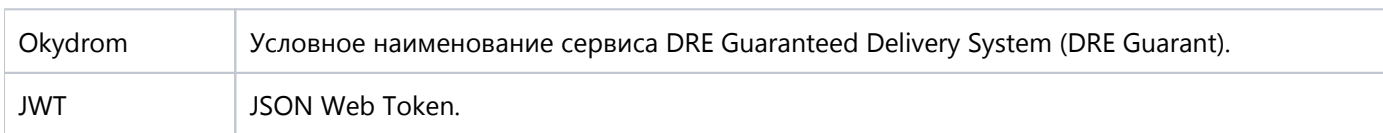

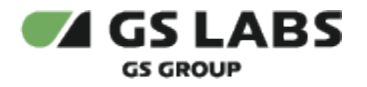

### <span id="page-5-0"></span>3. Описание системы

- <span id="page-5-1"></span>3.1. Общее описание
	- 1. Shield обеспечивает:
		- работу с внутренним (интегрированным в Shield) провайдером, содержащим список аккаунтов, доменов, контроллеров и политик;
		- авторизацию пользователя во внутреннем провайдере с выдачей персонального токена доступа к необходимому ресурсу;
		- проверку токена у внутреннего провайдера.
		- создание и удаление аккаунта в DRM;
		- создание и удаление домена в DRM;
		- создание контроллера в DRM;
		- добавление и удаление контроллера из домена в DRM;
		- получение из ConfigManager параметров конфигурации, а также набора текстов, символьных и числовых кодов для различных операторов, типов приложений, источников и языков;
		- нотификацию BSS об операциях с аккаунтами, контроллерами и доменами.
	- 2. Shield использует следующие виды авторизации:
		- **Вазе выдача токена или предоставление ресурса происходит на основании введенных** пользователем данных:
			- логин и пароль;
			- логин и проверочный код;
			- логин и СМС код.
		- Bearer предоставление пользователю доступа к ресурсам с помощью уже выданного токена.
	- 3. Для обеспечения безопасности Shield использует:
		- токены формата JWT с алгоритмом шифрования HMAC с использованием SHA-256 (HS256);
		- ограничение на количество попыток отправки одноразового пароля или кода регистрации по СМС.
- <span id="page-5-2"></span>3.2. Архитектура

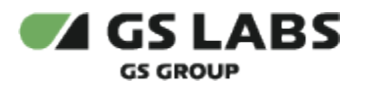

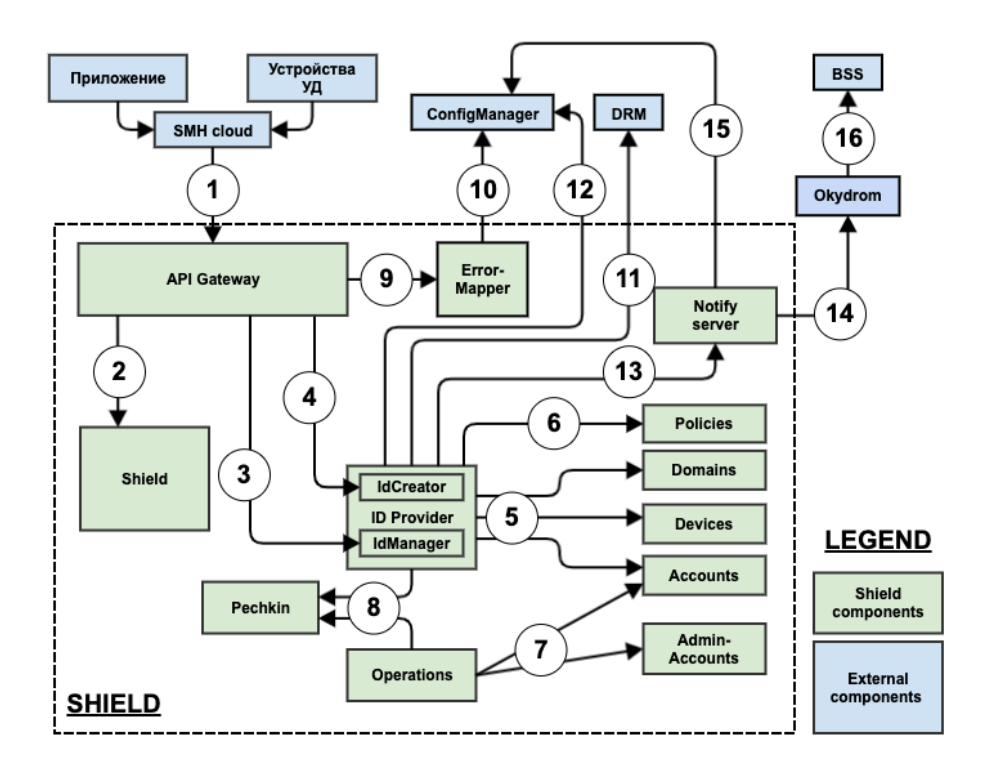

#### <span id="page-6-0"></span>**3.2.1. Компоненты системы**

Внутренние компоненты продукта Shield:

- API Gateway сервис роутинга запросов, проксирует API от всех внешних подсистем нужному Provider. Единая точка входа для маппинга ошибок.
- Компонент Shield отвечает за прием запросов на авторизацию и выдачу ответов пользователям (предназначен для получения, хранения, валидации и отзыва токенов доступа - токена доступа к аккаунту и токена доступа к устройству). Имеет отдельную БД Redis - хранилище токенов и кэшируемой информации.
- ID Provider осуществляет проверку данных для авторизации и формирует ответ. Данный сервис является обёрткой для работы с сервисами Accounts, Domains, Devices для пользователей Умного Дома (УД). Имеет отдельные БД: PostgreSQL - выполняет роль хранилища данных сервиса, Redis - хранилище токенов и кэшируемой информации.
	- Сервис логически можно разделить на два компонента:
		- IdCreator создание аккаунтов и устройств УД.
		- IdManager управление аккаунтами, доменами и устройствами УД (для выполнения операции требуется токен авторизации).
- Accounts, Devices, Domains:
	- Accounts предназначен для управления учетными записями пользователей УД.
	- Devices предназначен для управления устройствами пользователей УД.
	- Domains предназначен для объединения нескольких аккаунтов в один домен и привязки устройств УД к домену.
	- Каждый из этих сервисов имеет отдельную БД в СУБД PostgreSQL.
- Policies предназначен для управления правами доступа пользователей к ресурсам. Сервис имеет две функции: публикация прав доступа к ресурсу (выдача субъекту авторизации прав на управление ресурсами) и проверка прав доступа к ресурсу. Права доступа хранятся в key-value хранилище etcd.

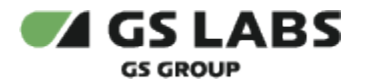

- Operations предназначен для управления аккаунтами пользователей. Разделяются два вида аккаунтов - customers и admins. Аккаунтами customers считаются аккаунты, заведенные в сервисе Accounts. Аккаунтами admins считаются аккаунты, заведенные в сервисе Admin-Accounts.
	- $\bullet$  operations-ui пользовательский интерфейс для управления customers и
		- admins. Взаимодействие осуществляется посредством web-browser.
- Pechkin микросервис уведомлений. Рассылает СМС и Email уведомления пользователям.
- Error-Mapper обеспечивает настройку маппирования кодов и текстов ошибок, возвращаемых из API Gateway.
- Notify server сервис, обеспечивающий направление в Okydrom запросов по созданию задач о нотификации BSS об операциях с аккаунтами, доменами и контроллерами в Shield.

Внешние компоненты:

- SMHCloud сервис, обеспечивающий возможность удаленного управления устройствами умного дома (УД).
- Устройства УД исполняющие/контролирующие/управляющие устройства. Выполняют команды пользователя, SMHCloud или других устройств.
- Приложение приложение УД для удаленного доступа к компонентам УД.
- ConfigManager хранение списка операторов, конфигурационных данных операторов, конфигураций STB и текстов пользовательских сообщений.
- DRM сервис управления правами доступа пользователей к ресурсам.
- Okydrom сервис, реализующий отложенную нотификацию стороннего REST сервера о наступлении заданного события.
- BSS компонент информационных систем оператора, выполняет подключение необходимых услуг для абонентов, домохозяйств и оборудования.

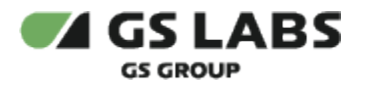

#### <span id="page-8-0"></span>**3.2.2. Взаимодействие компонентов**

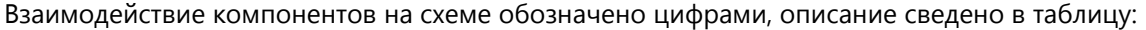

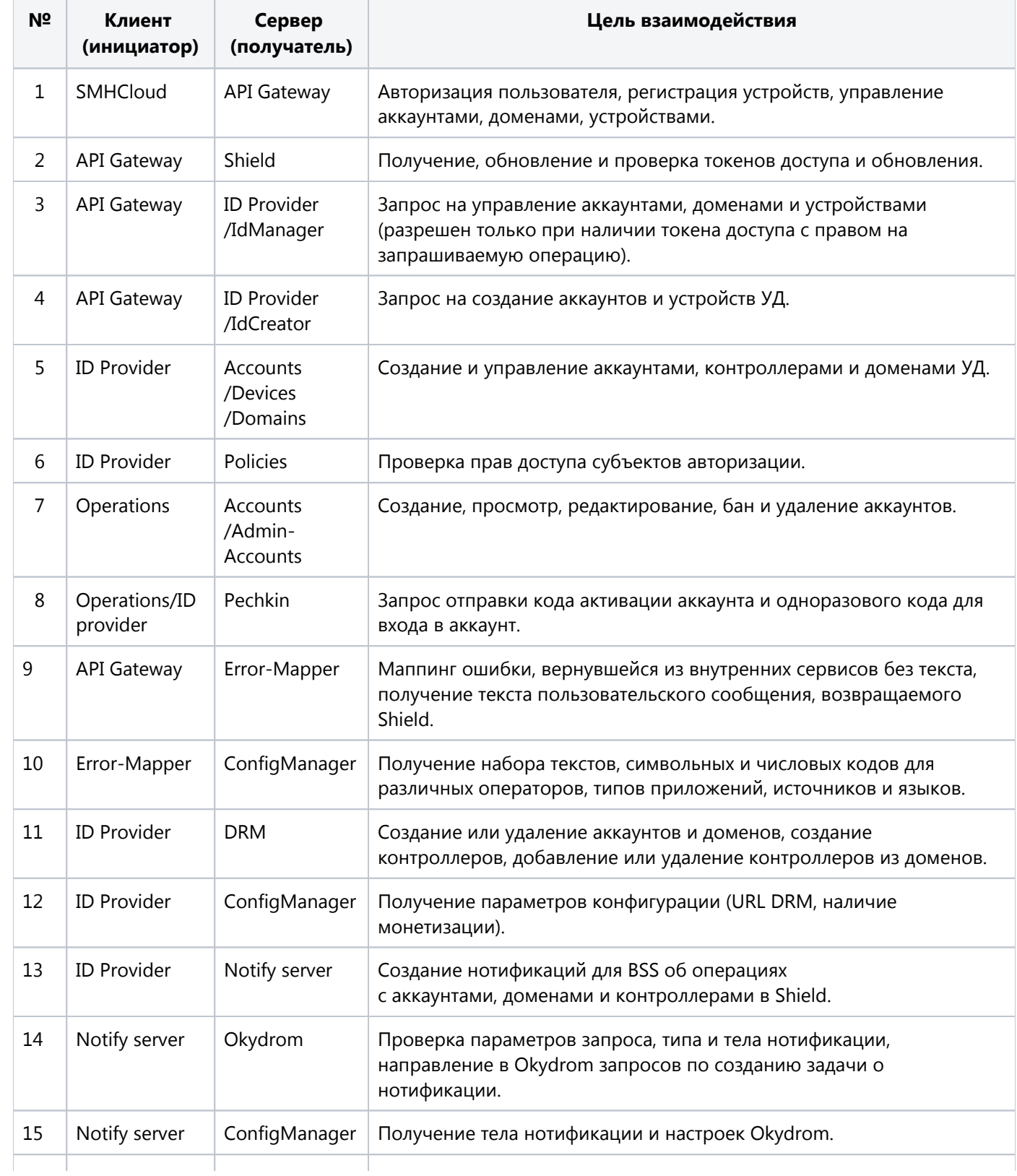

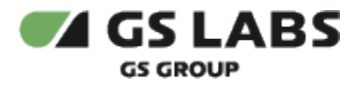

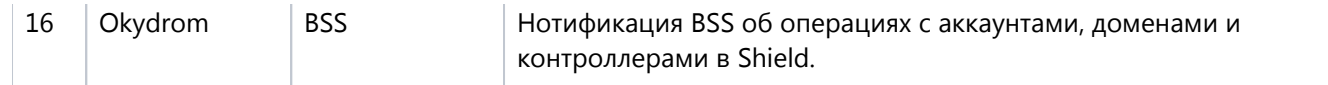

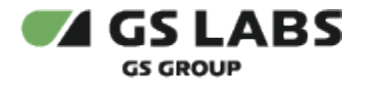

## <span id="page-10-0"></span>4. Сценарии работы Shield

В данном разделе приведены примеры некоторых типовых пользовательских вариантов сценариев (основные потоки) с использованием продукта Shield. Описание всех возможных вариантов сценариев выходит за рамки данного документа.

#### <span id="page-10-1"></span>**4.1.1. Сценарий создания аккаунта**

- 1. Пользователь инициирует в приложении регистрацию аккаунта.
- 2. Пользователь вводит номер телефона/email и запрашивает регистрацию аккаунта.
- 3. Запрос на создание аккаунта отправляется на API Gateway, который проксирует запрос в сервис ID Provider (в структуру IdCreator).
- 4. ID Provider обращается в сервис Accounts для создания учетной записи с заданными параметрами.
- 5. Сервис Accounts создает в своей БД аккаунт с переданными регистрационными данными.
- 6. ID Provider сообщает в сервис нотификации Pechkin о выполнении записи аккаунта и Pechkin высылает пользователю нотификацию с кодом подтверждения.
- 7. Пользователь вводит код для активации аккаунта мобильное приложение отправляет компонент API Gateway логин аккаунта и код активации.
- 8. API Gateway обращается к сервису ID Provider для верификации данных в сервисе Account: существование логина и валидность кода активации для данного логина.
- 9. Аккаунт активирован и можно в него войти.

#### <span id="page-10-2"></span>**4.1.2. Сценарий авторизации аккаунта**

- 1. Пользователь инициирует в приложении вход по паролю.
- 2. Пользователь вводит логин и пароль и запрашивает вход по логину и паролю.
- 3. На основе данных аутентификации формируется запрос в API Gateway на получение токена авторизации. API Gateway проксирует запрос на компонент Shield.
- 4. Компонент Shield обращается к ID Provider для сверки (верификации) аутентификационных данных.
- 5. ID Provider обращается к соответствующему сервису для сверки аутентификационных данных.
	- a. Для устройств devices
	- b. Для учётных записей accounts
- 6. ID Provider отвечает компоненту Shield информацией о пользователе.
- 7. Компонент Shield выпускает токен доступа для этого аккаунта, сохраняет его в кеш-память (в дальнейшем, при инициации пользователем каких-либо действий (например, выслать приглашение или добавить устройство), этот токен будет передаваться с запросом).
- 8. Аккаунт становится авторизованным.

#### <span id="page-10-3"></span>**4.1.3. Сценарий проверки доступа к целевому сервису с проверкой авторизации**

- 1. Авторизовавшись, пользователь на мобильном приложении инициирует запрос на выполнение действия.
- 2. Мобильное приложние обращается к API Gateway с запросом на выполнение целевого действия в сервисе, передавая полученный ранее токен доступа.
- 3. API Gateway получает запрос и обращается к компоненту Shield для валидации токена.
- 4. Компонент Shield осуществляет проверку токена (существование токена, проверка его срока действия).
- 5. Компонент Shield отвечает информацией APIGateway о распознанном субъекте авторизации.
- 6. API Gateway добавляет в заголовок запроса информацию о субъекте авторизации. Формируется целевой запрос.

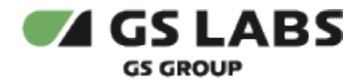

- 7. API Gateway отправляет запрос на ID-provider (ID Manager) для проверки в сервисе Policies права субъекта авторизации на выполнение того или иного действия.
- 8. ID Provider обращается в соответствующий сервис (Accounts, Domains или Devices) для выполнения действия.
- 9. По выполнению действия ID Provider передает в API Gateway информацию о результате выполнения действия, API Gateway передает данные в мобильное приложение.

© ООО "Цифра", 2019-2023

Документация "Сервис авторизации и проверки доступа. Общее описание" является объектом авторского права. Воспроизведение всего произведения или любой его части воспрещается без письменного разрешения правообладателя.